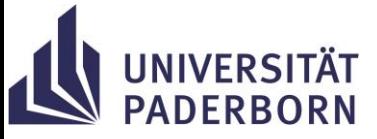

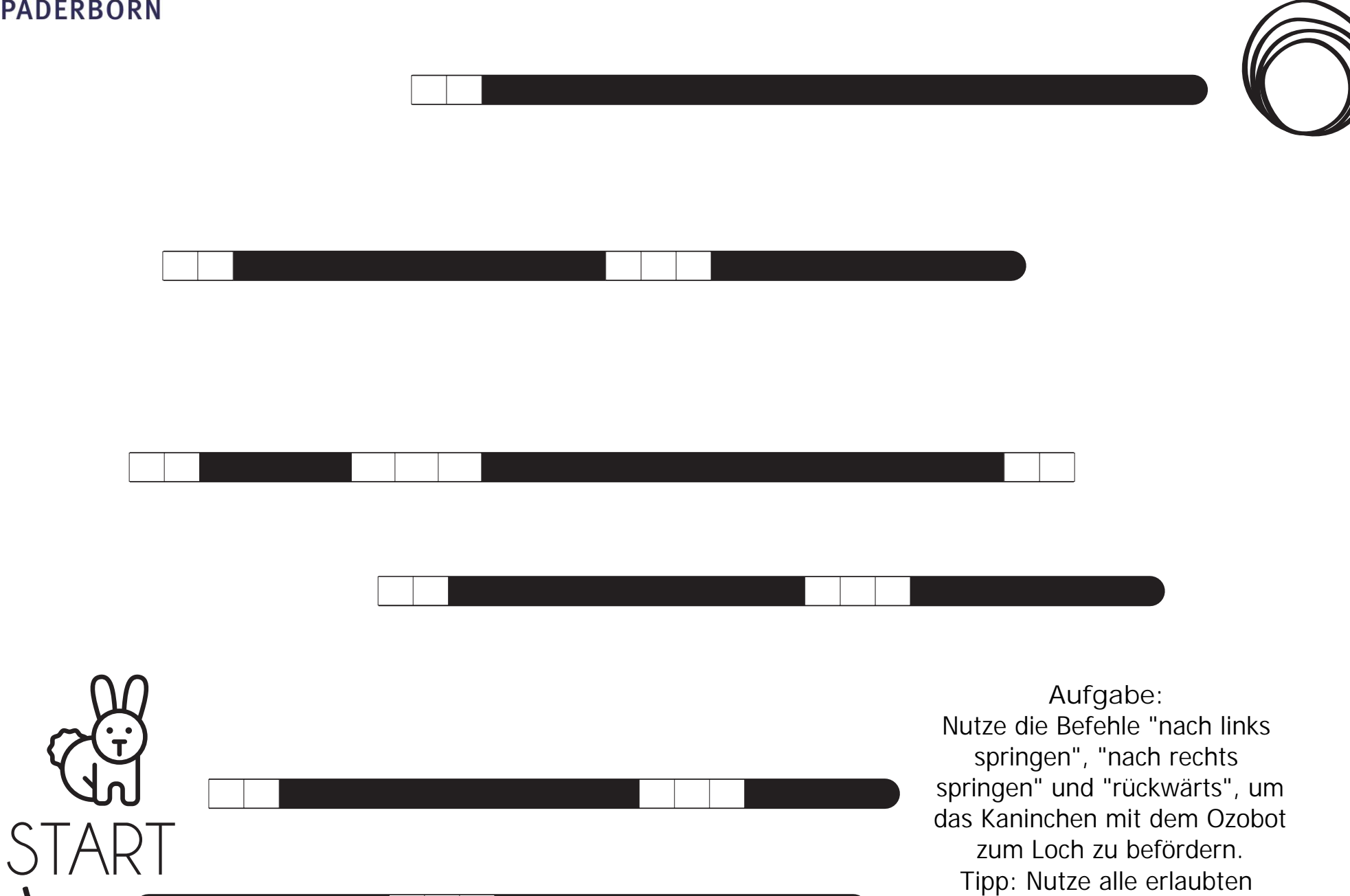

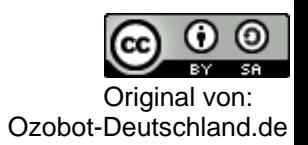

Farbcodes.